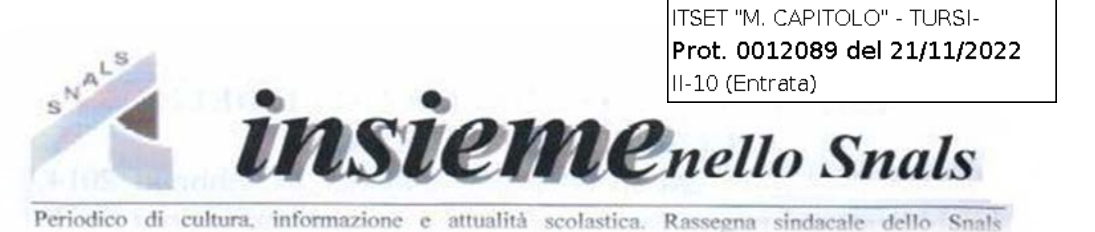

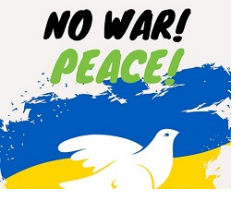

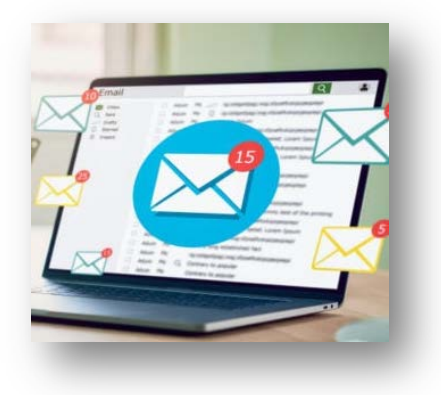

# **Mail @posta.istruzione.it docenti e ATA: come evitare che la casella venga disattivata**

Docenti, personale educativo e ATA possono

chiedere l'attivazione della casella di posta istituzionale (@posta.istruzione.it) se hanno un contratto di almeno 60 giorni. Tale casella di posta non è indispensabile per i servizi del portale ministeriale: per ricevere convocazioni, o comunicazioni in generali, è infatti sufficiente avere un indirizzo e-mail personale registrato nel sistema Polis.

In un'ottica di risparmio, il Ministero con la nota del 7 novembre u.s., ha precisato che la casella di posta ministeriale può essere richiesta solo se strettamente necessario. Anzi, sono state attivate procedure per disattivare tutte le caselle sostanzialmente attive ma inutilizzate.

Più precisamente, la disattivazione avviene per:

A. Caselle di posta assegnate a personale cessato da almeno 3 mesi;

B. Caselle di posta non utilizzate da almeno 6 mesi

È tuttavia possibile evitare che la casella venga disattivata, ma soltanto nel caso B, e solamente se si segue la procedura indicata dal Ministero.

Nel secondo caso indicato sopra, ovvero se si tratta di caselle non utilizzate da almeno 6 mesi, la disattivazione della casella è preceduta dall'invio di due messaggi di avviso che contengono la procedura da seguire per richiederne la non disattivazione.

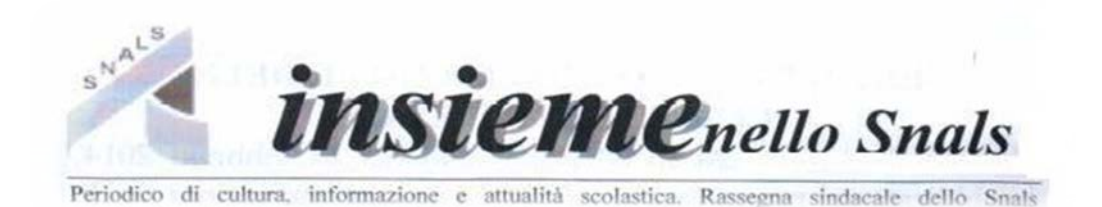

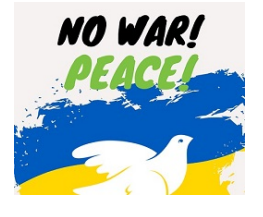

## Contratto Scuola

## Aumenti mensili e arretrati – Tabelle

## *Arriva la firma al Contratto per la parte economica*

Aumenti stipendiali per tutto il personale scolastico, dai docenti di ogni ordine e grado al personale ATA. L'accordo comprende l'aumento degli stipendi che saranno attivi dai prossimi cedolini, ma anche gli arretrati che arriveranno in un unico invio nello stipendio e che riguardano il periodo 01/01/2019 -/31/12/2021. Il contratto riporta le tabelle con gli aumenti lordi (che includono le ritenute assistenziali e previdenziali, nonché le ritenute Irpef e, ad esempio, la trattenuta Enam per Infanzia e Primaria). Di seguito il calcolo degli importi netti che devono essere considerati quali stima delle cifre che effettivamente ogni lavoratore percepirà.

Ricordiamo che per il personale scolastico **gli arretrati non saranno liquidati sul cedolino di dicembre,** ma con emissione a parte con valuta prima di Natale, questo perché NoiPA emetterà gli stipendi di dicembre il 25 novembre con valuta sui conti correnti in data 15 dicembre. L'emissione. quindi. avverrà, se tutto andrà bene, **a ridosso del 15 dicembre con valuta probabilmente prima di Natale**.

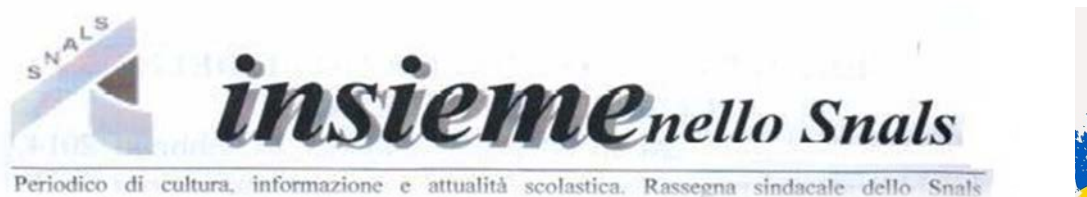

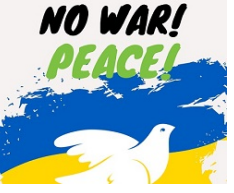

#### **Ecco la tabella per il personale ATA per il periodo dal 2019 al 2022**

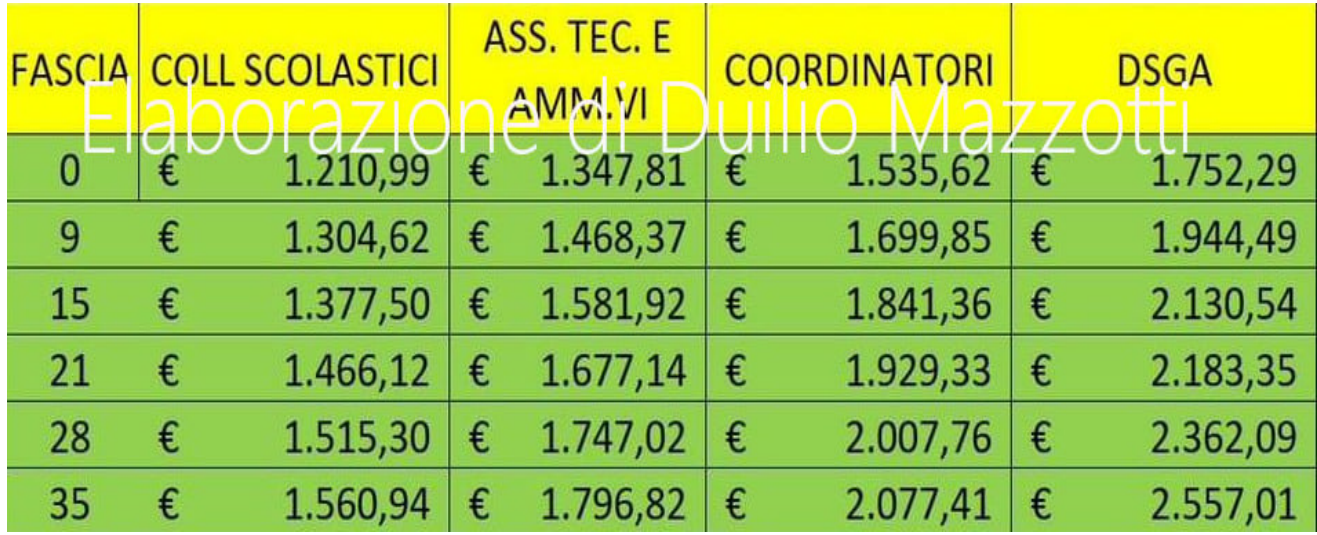

#### **Ecco la tabella per il personale docente per il periodo dal 2019 al 2022**

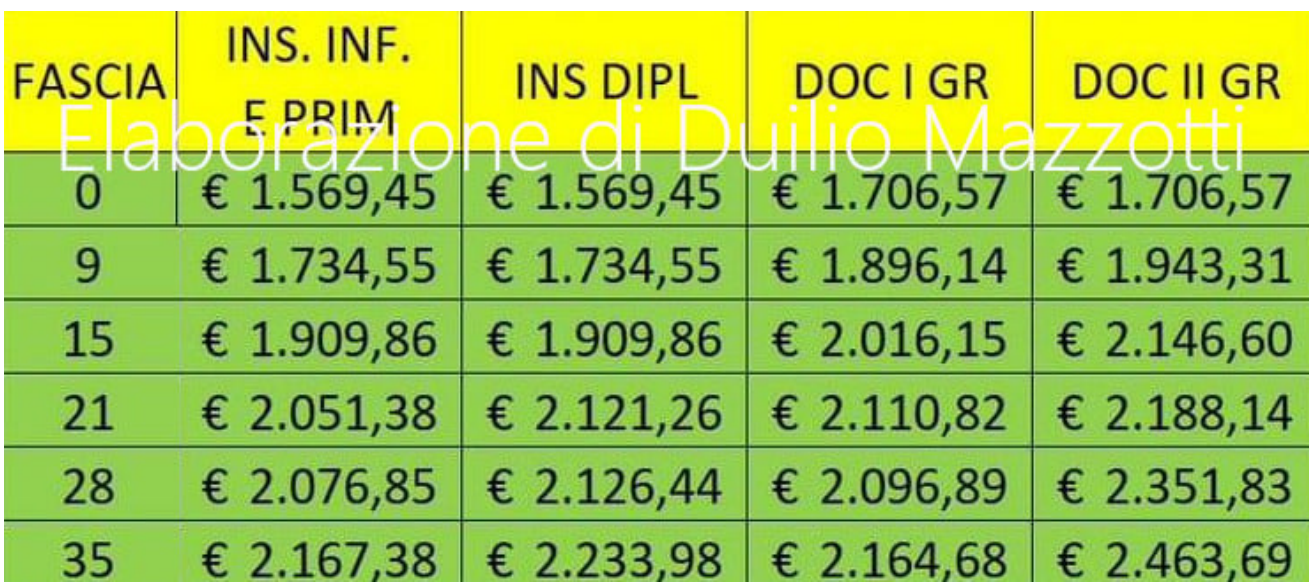

*Le tabelle sui netti sono state elaborate da Duilio Mazzotti (Funzionario del M.E.F.)*

#### **[TESSERAMENTO SNALS MATERA](https://www.snals-matera.it/tesseramento-snals-matera/)**

*Iscrizione annuale allo SNALS Scuola. Per usufruire dei servizi SNALS è necessario rinnovare l'adesione sindacale presso le sedi SNALS di Matera - Policoro - Nova Siri - Pisticci - Montalbano Jonico, agli indirizzi pubblicati sul sito [www.snals-matera.it](http://www.snals-matera.it/)*